Ways to print off from Matlab:

Howdy OpenAccess Blocker

Here's are some ways for users to print off from matlab:

## **Way 1:**

In the command window have them type

publish('filename.m','pdf')

The file should be saved in their folder.

Here's an example

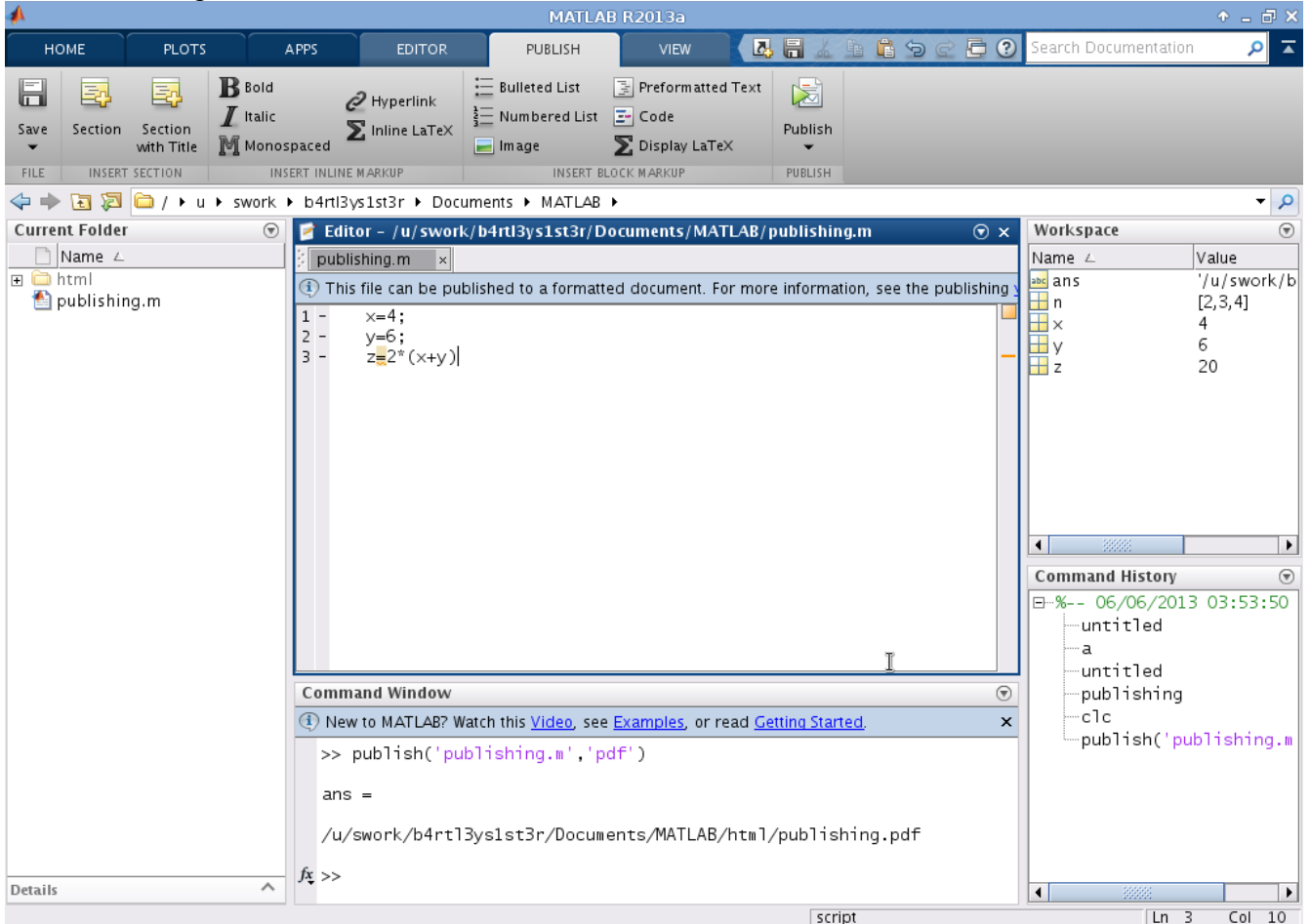

\*\*If they get an error in the command window, they may have typed it in incorrectly\*\*

## **Way 2**

 On the top where the tabs are, there is a tab called 'Publish'. On the far left hand side there is a button that says 'publish' (Don't hit the button). Instead hit the down arrow key that is right below it and click on 'Edit Publishing Options'

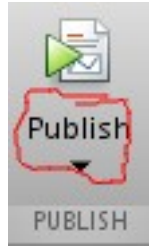

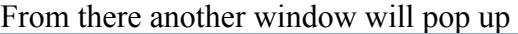

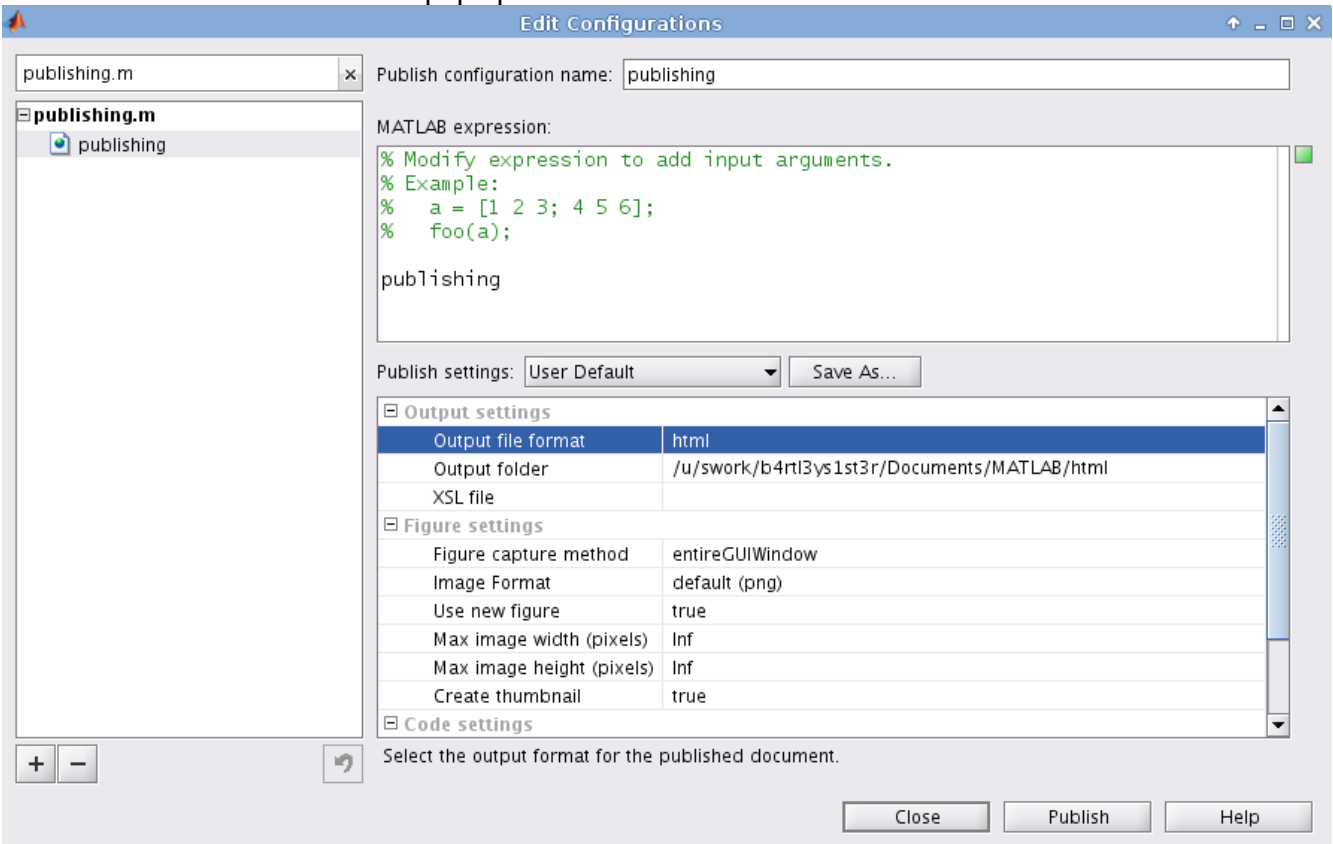

Click on html and change it to pdf. The output folder should be listed below, so they have an option of changing folders. Click 'Publish'

Either way they can now open the file in any PDF reading programs and print.

Thanks and Gig'em

Calclab Staff